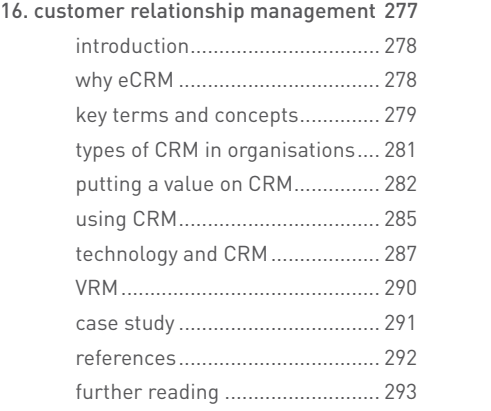

17. market research............................... 295 introduction................................. 296 key terms and concepts.............. 297 what is market research............. 297 quantitative and qualitative research...................................... 298 gathering data............................. 299 online research panels ............... 300 primary and secondary research 300

the internet and secondary

the internet and primary

18. eMarketing strategy ......................... 315 introduction................................. 316 how the internet has changed the world we market in..................................... 316 key terms and concepts.............. 317 the internet and the marketing mix .............................................. 318 developing a marketing plan ...... 322 eMarketing and marketing......... 326

research...................................... 301

research...................................... 302 online surveys: gathering data... 304 how to get responses.................. 306 conducting research surveys...... 308 who's going to pay....................... 310 summary..................................... 310 tools of the trade......................... 311 case study ................................... 311 references................................... 312 further reading ........................... 313

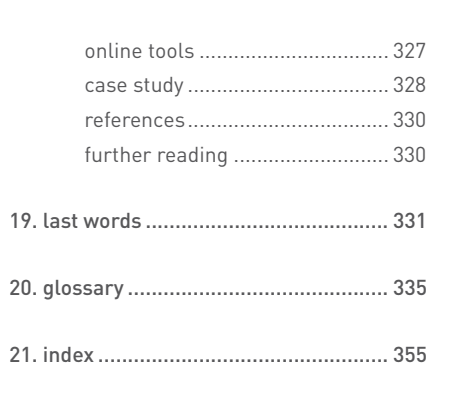

22. contributors...................................... 361

# introduction to eMarketing **1. introduction to** eMarketing  $\sim$

### xii

## **introduction**

There is no doubt about it – the Internet has changed the world we live in. Never before has it been so easy to access information, communicate with people all over the globe and share articles, videos, photos and all manner of media.

The Internet has led to an increasingly connected environment, and the growth of Internet usage has resulted in declining distribution of traditional media: television, radio, newspapers and magazines. Marketing in this connected environment and using that connectivity to market is eMarketing.

eMarketing embraces a wide range of strategies, but what underpins successful eMarketing is a user-centric and cohesive approach to these strategies.

While the Internet and the World Wide Web have enabled what we call New Media, the theories that lead to the development of the Internet were being developed from the 1950s.

# **a brief timeline of Internet developments**

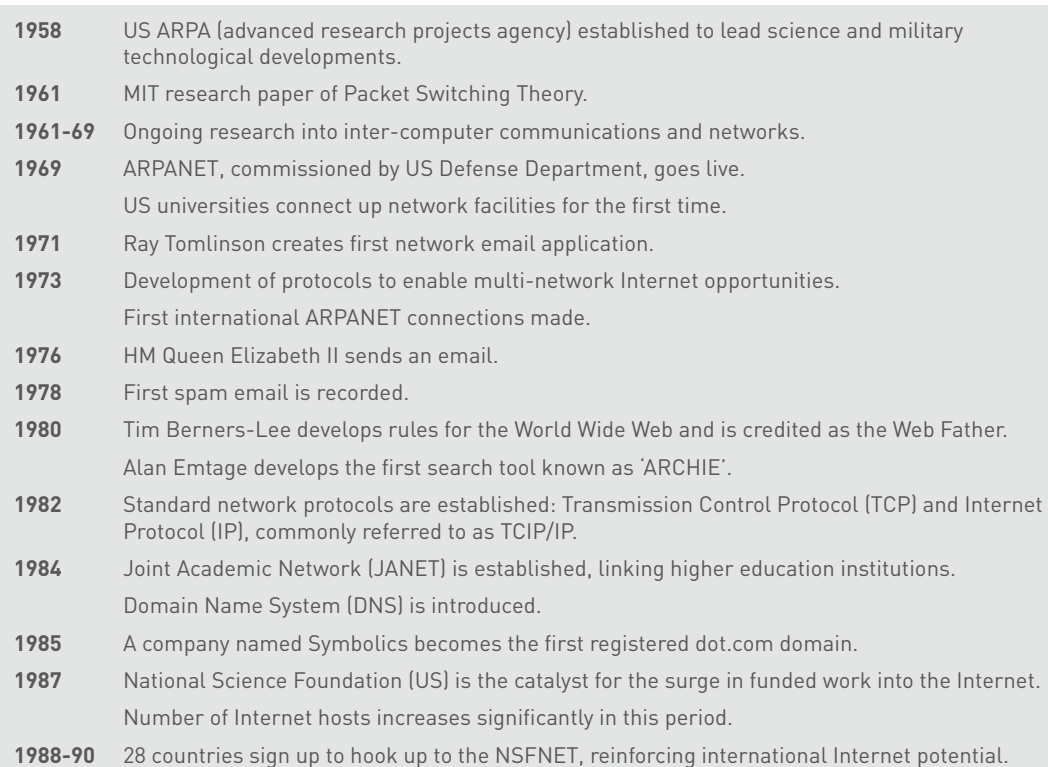

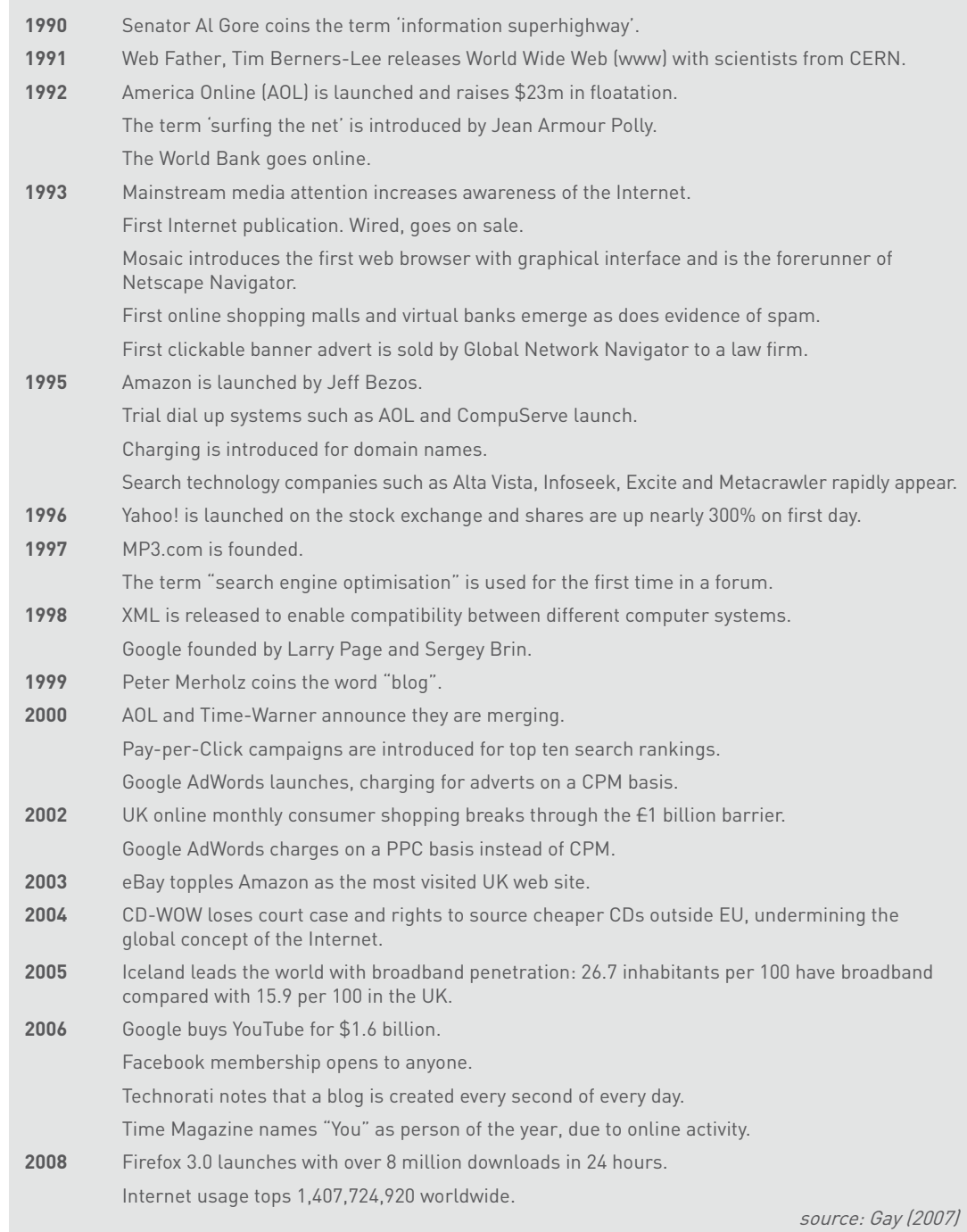

While the Internet was developed in order for academic and military institutions to share data, it has become a sharing tool for anyone with an Internet connection the world over.

# **it's all about being connected**

In its simplest form, the Internet is a collection of connected documents or objects. Hyperlinks are what connect these documents.

### **note**

**The Internet is a world wide network which allows for information to be shared between users (also known as nodes). The World Wide Web is a sub-set of this which caters specifically for web sites.**

A hyperlink is a virtual link from one document on the World Wide Web to another. It includes the URL of the linked-to document which describes where on the Internet a document is. It is what you enter in the address bar of the browser, because it is the address of that document on the Internet.

A URL provides information to both browsers and people. URLs include domain names which translate to IP addresses. Every web site corresponds to an IP address, which is a structured series of dots and numbers indicating where it is physically located. When you enter a URL into the address bar of a browser, the Domain Name System record indicates where the document is that you are linking to. Many domains can translate to the same IP address.

Confused? Look at the domain name and IP address for Quirk's web site:

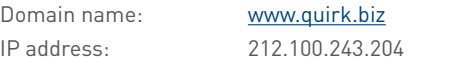

A domain name looks something like this:

### www.domainname.com

But a lot more information can be included in this. Domain names can carry the following information:

### subdomain.domain.tld/directory

- **Domain** the registered domain name of the web site
- **Subdomain** a domain that is part of a larger domain **•**
- **tld** the top level domain, uppermost in the hierarchy of domain names **•**
- **Directory** a folder to organise content **•**

The tld can indicate the country in which a domain is registered, and can also give information about the nature of the domain.

**.com** – is the most common tld **•**

**•**

- **.co.za, .co.uk, .com.au** these tlds give country information **•**
- **.org** used by non-profit organisations **•**
- **.gov** used by governments **•**
- **.ac** used by academic institutions **•**

Domain names must be registered and there is a fee for doing so.

# **how do people access the Internet?**

People connect to the Internet and access content in many different ways. When it comes to the physical connection to the Internet, the market presents a number of options:

- Dial-up •
- 3G •
- WiFi and WiMax •
- Broadband •
- ADSL •

And that list goes on. The devices people use vary from mobile phones and handheld small devices to personal notebooks and desktop computers. The environment that people are in when they access the Internet also differs:

- At home •
- At the office or place of work •
- Libraries and education centres •
- Internet cafes and coffee shops •

Not only do these environmental factors affect how people use the Internet, but their reasons for using the Internet also have an effect on how they interact online.

For some people, it is primarily a communications channel, and their online activity is focused on their email inbox, while for others it may be a research channel, with search engines playing a large role in their online experience.

Having such a diverse audience means that there are many channels available to marketers when it comes to eMarketing.

## **what does this all have to do with marketing?**

Marketing is about conversations, and the Internet has become a hub of conversations. The connected nature of the Internet allows us to follow and track these conversations, and provides entry points for all parties. What follows in this book are ways of conversing with potential and existing customers using the Internet.

### **references**

Crocker, D. Email History, http://www.livinginternet.com/e/ei.htm, livinginternet.com, [accessed 18 March 2008]

Gay, R. et al (2007) Online Marketing – a customer-led approach, Oxford University Press, Oxford, England, pp 8-9

Merholz, P. (17 May 2002) Play With Your Words, www.peterme.com/archives/00000205.html, peterme.com, [accessed 27 May 2008]

MiniWatts Marketing Group, World Internet Usage and Population Statistics, www.internetworldstats.com/stats.htm, MiniWatts Marketing Group [accessed 22 June 2008]

Rachel Rosmarin,R (11 September 2006) Open Facebook, www.forbes.com/2006/09/11/facebook-opens-up-cx\_rr\_0911facebook.html, Forbes.com [accessed 22 June 2008]

Sifry, D. (April 17, 2006) State of the Blogosphere, April 2006 Part 1: On Blogosphere Growth, www.sifry.com/alerts/archives/000432.html, Sifry's Alerts, [accessed 27 May 2008]

Stewart, W (1996-2007) Living Internet,

www.livinginternet.com, livinginternet.com, [accessed 21 June 2008]

Sullivan, D. (14 June 2004) Who Invented the Term "Search Engine Optimization"?, http://forums.searchenginewatch.com/showpost.php?p=2119&postcount=10, Search Engine Watch [accessed 6 June 2008]

### **further reading**

Tim Berners-Lee's Answers for Young People is a brief outline of how he invented the World Wide Web: www.w3.org/People/Berners-Lee/Kids.

His book Weaving the Web: The Original Design and Ultimate Destiny of the World Wide Web covers this in far more depth.

### sethgodin.typepad.com

– the blog from Seth Godin, best-selling author, entrepreneur and agent of change.

# email marketing **2. email** marketing

**What's inside:** An **introduction** to email marketing, and a brief **history** of email, which predates the World Wide Web. Get started with **key terms and concepts** and then learn how it works with the difference between promotions and newsletters. Learn the **9 steps to executing an email campaign**, as well as the parts of an email. Get started with some basic **tools of the trade**, the **pros and cons** of email marketing, and a **chapter summary** and a look at **how it all fits together.**